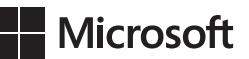

John Sharp

## **Microsoft**®  **Visual C#**®  **2013** *Krok po kroku*

Przekład: Janusz Machowski, Krzysztof Szkudlarek, Marek Włodarz

APN Promise, Warszawa 2014

# **Spis treści**

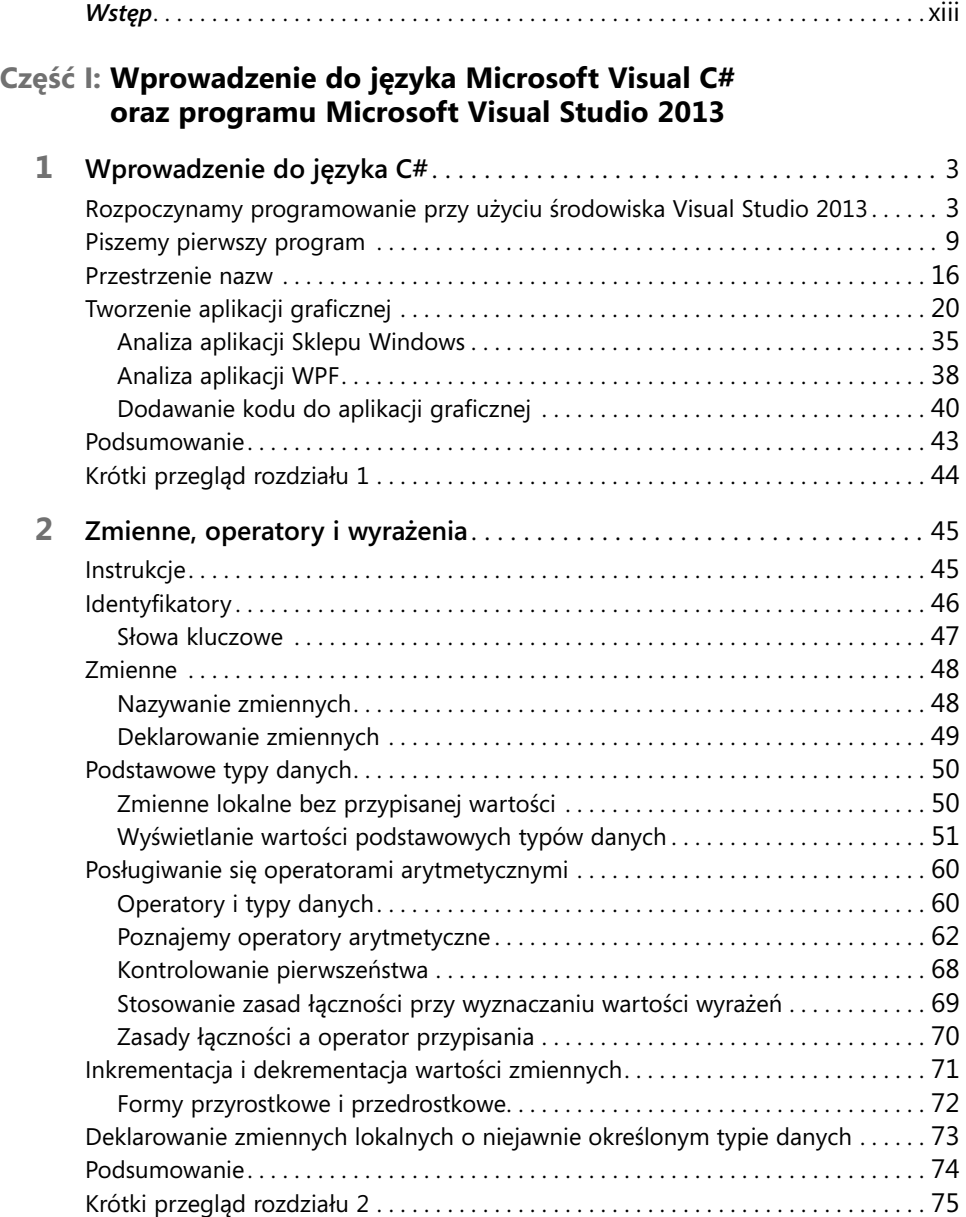

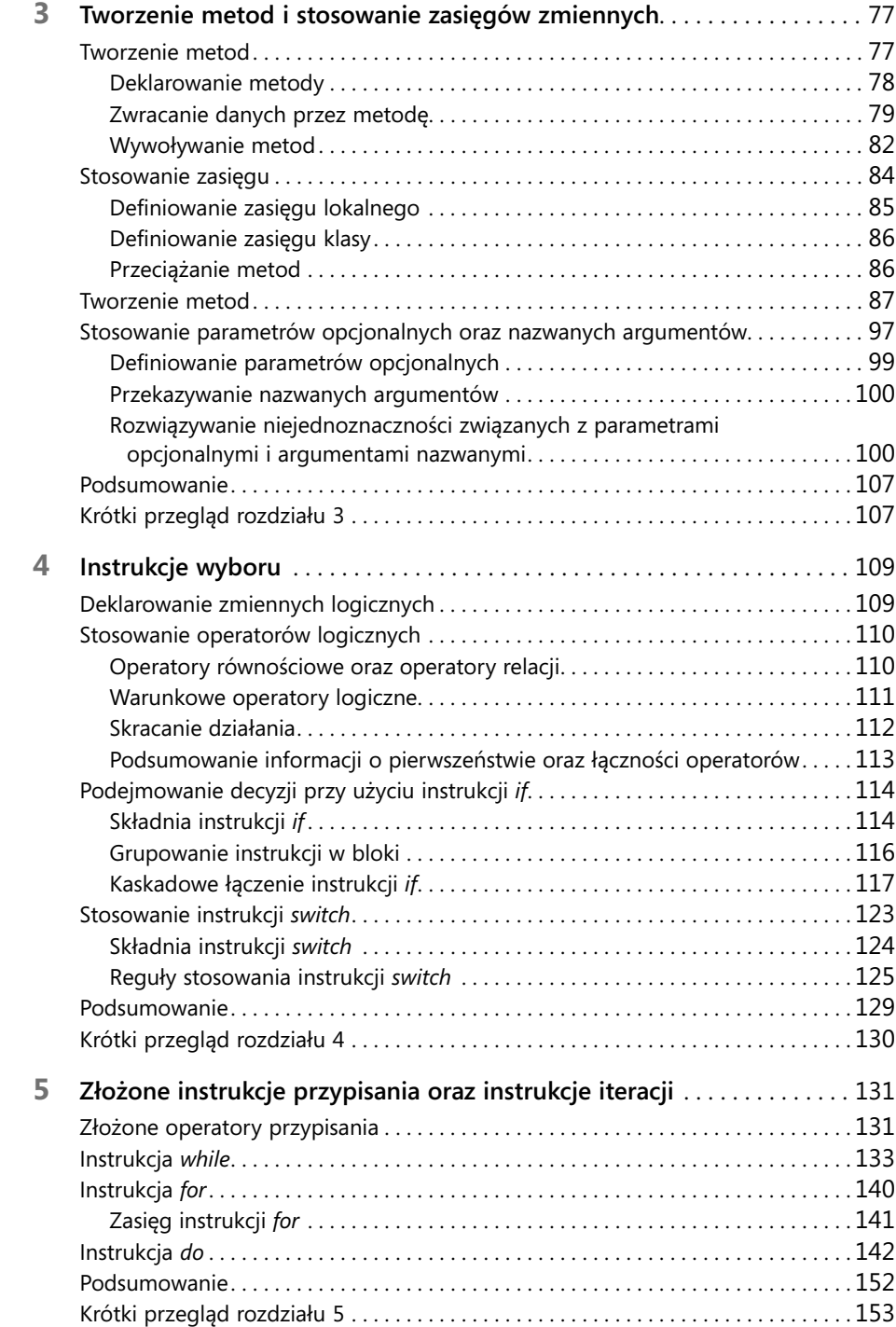

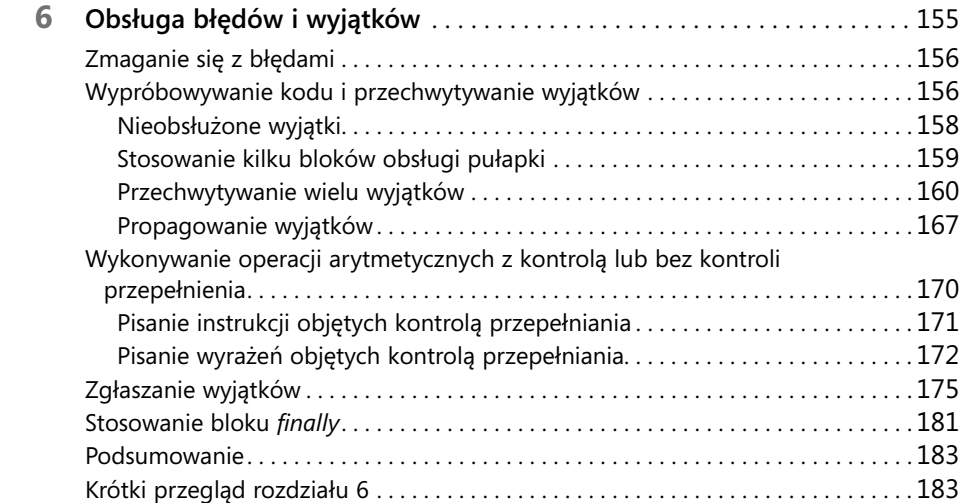

## **Część II: Omówienie modelu obiektowego języka C#**

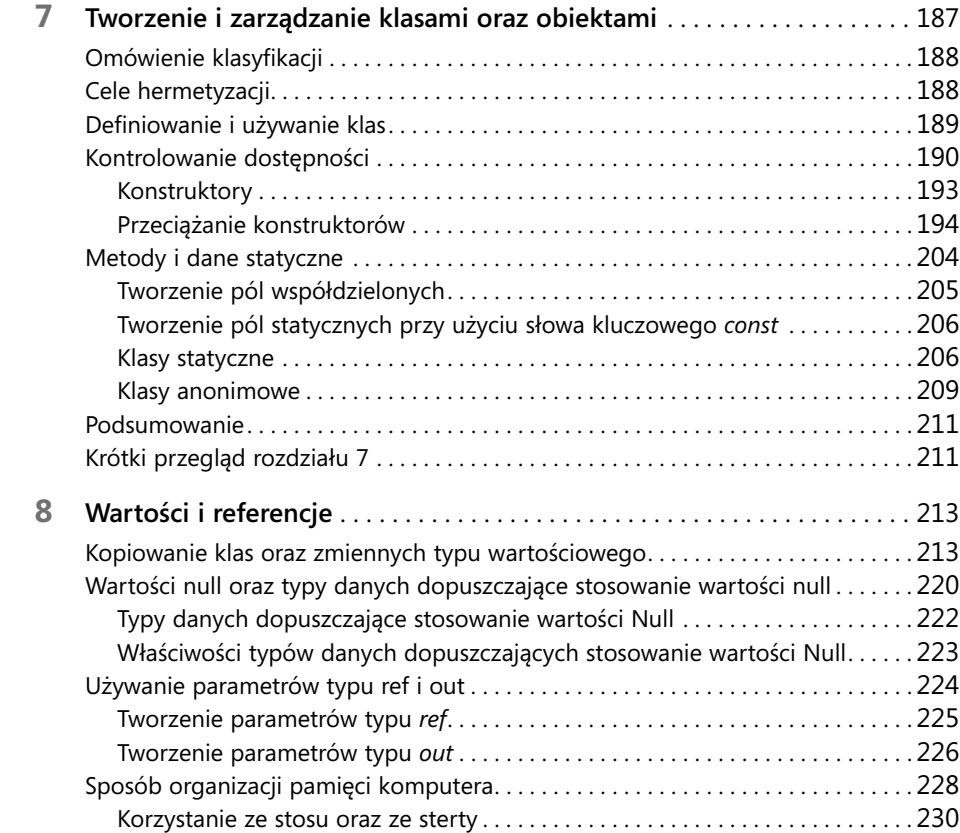

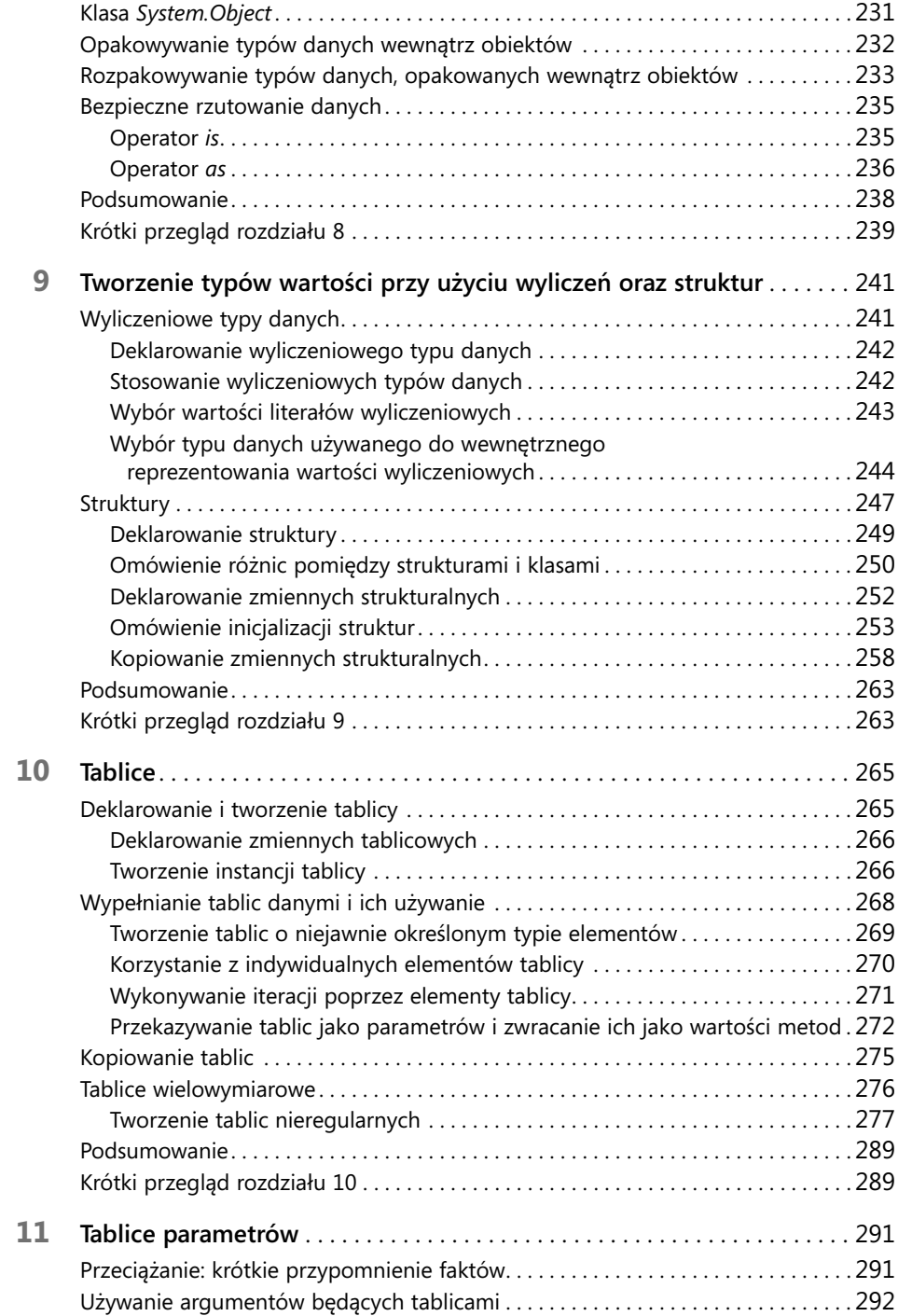

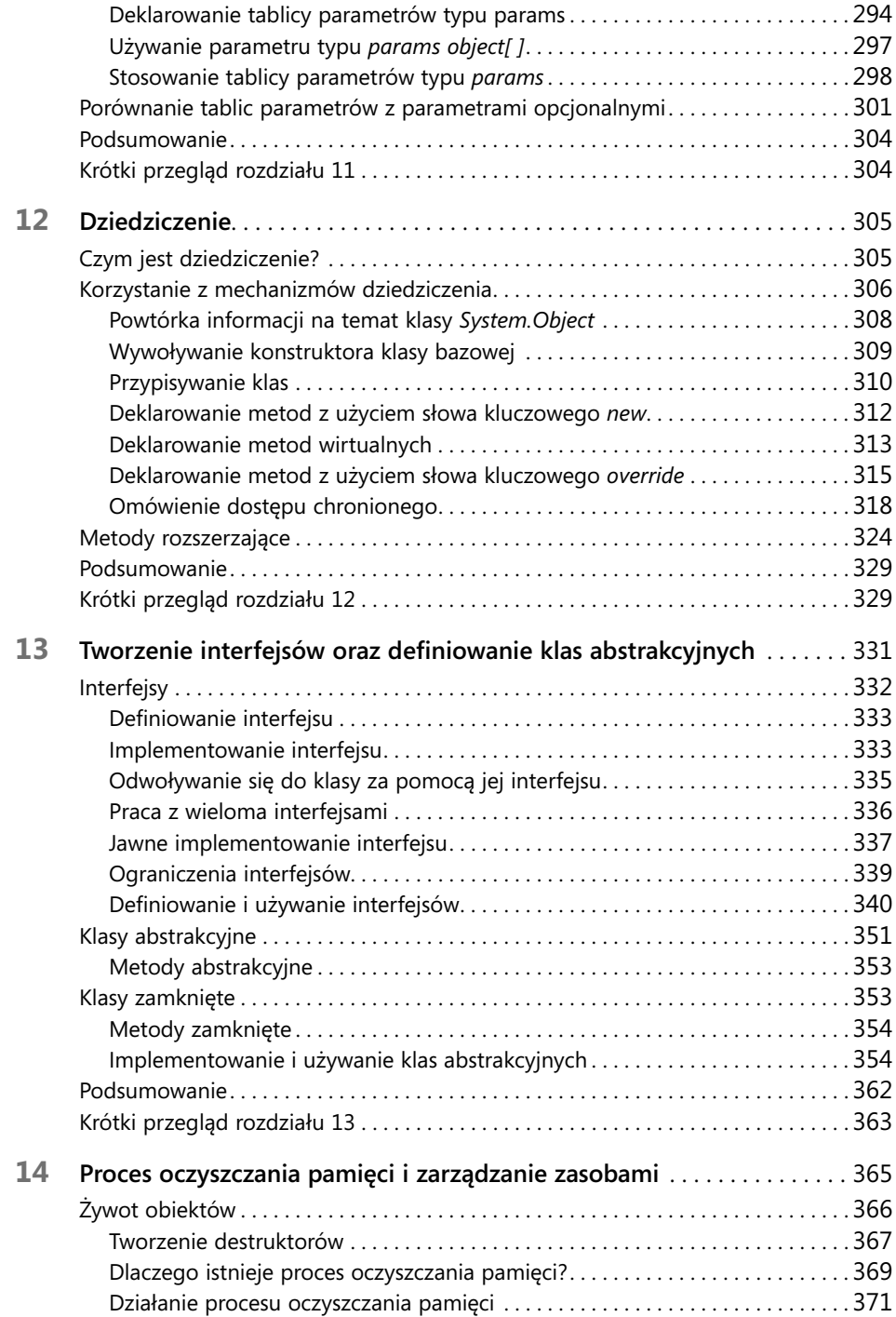

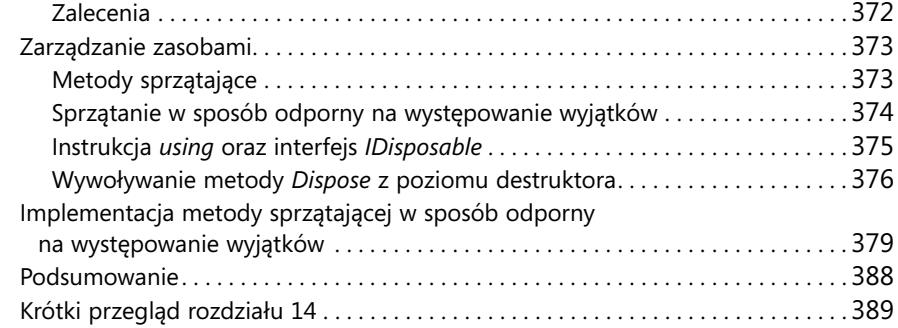

### **Część III: Tworzenie rozszerzalnych typów danych w języku C#**

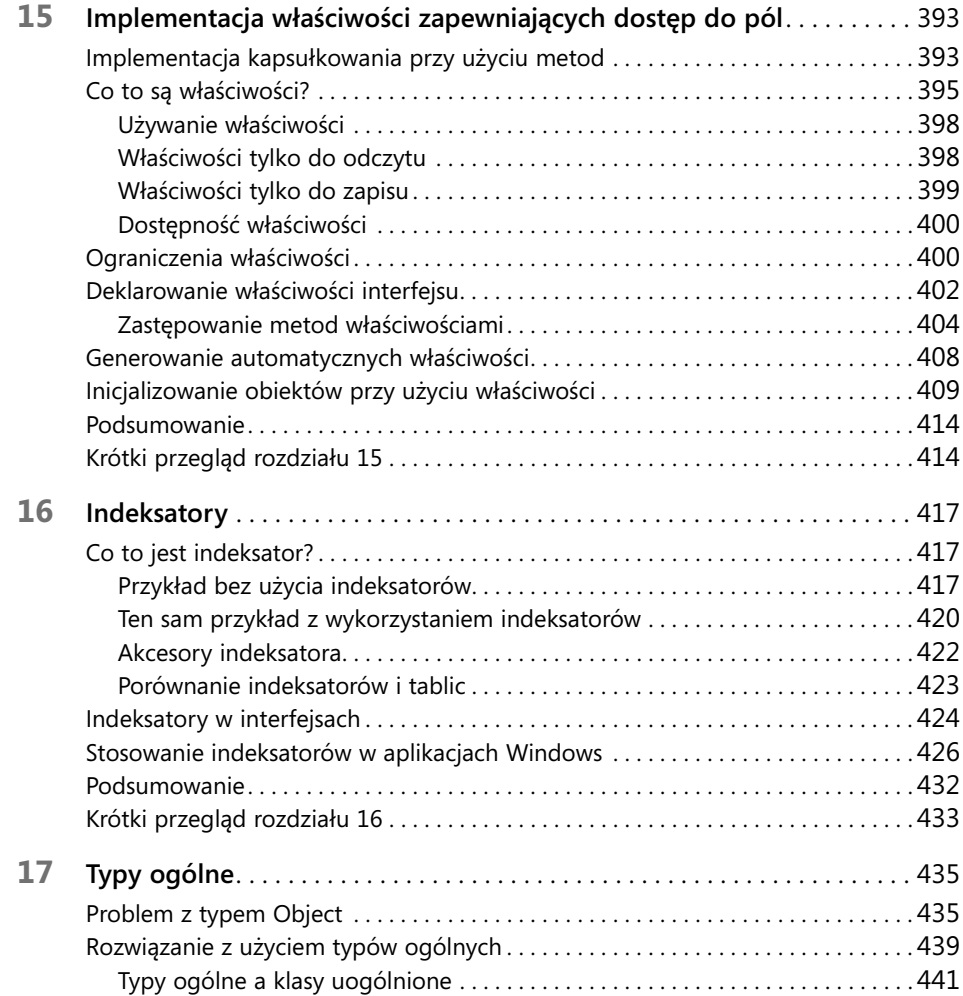

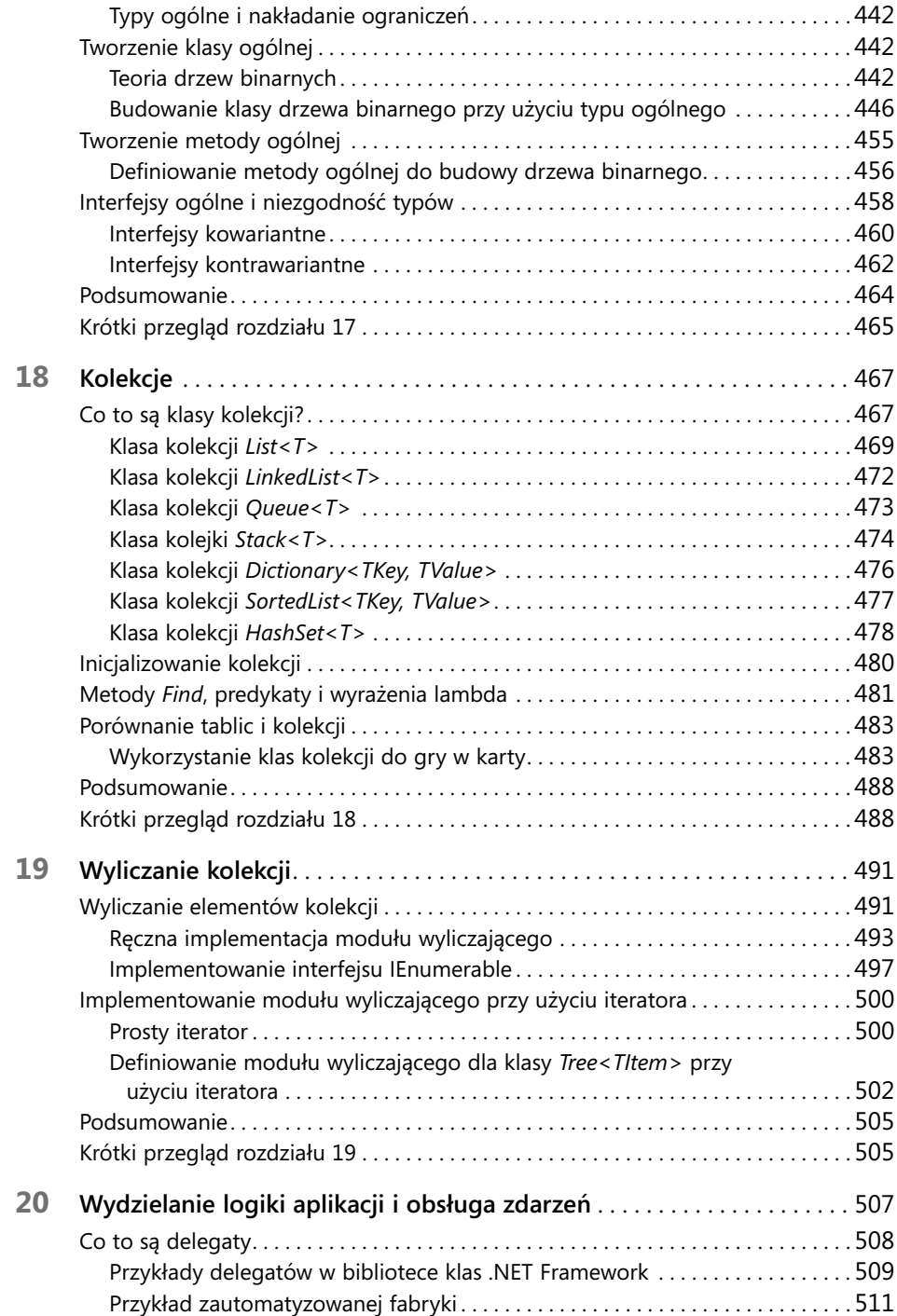

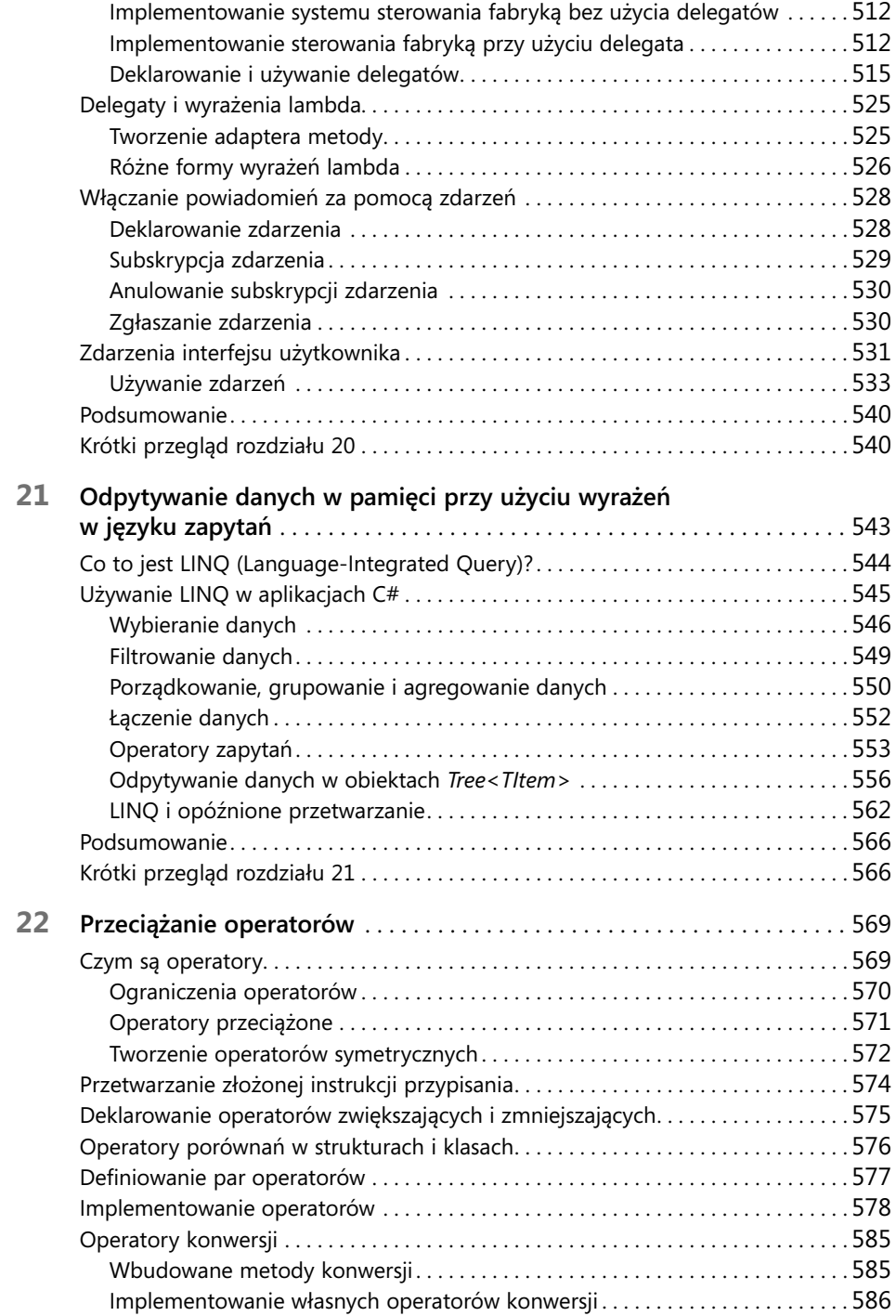

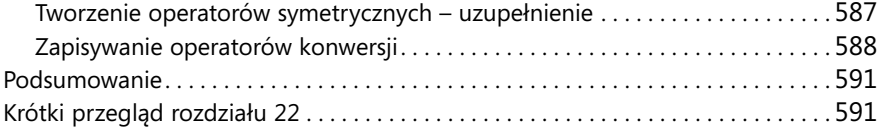

### **Część IV: Tworzenie profesjonalnych aplikacji dla Windows 8.1**

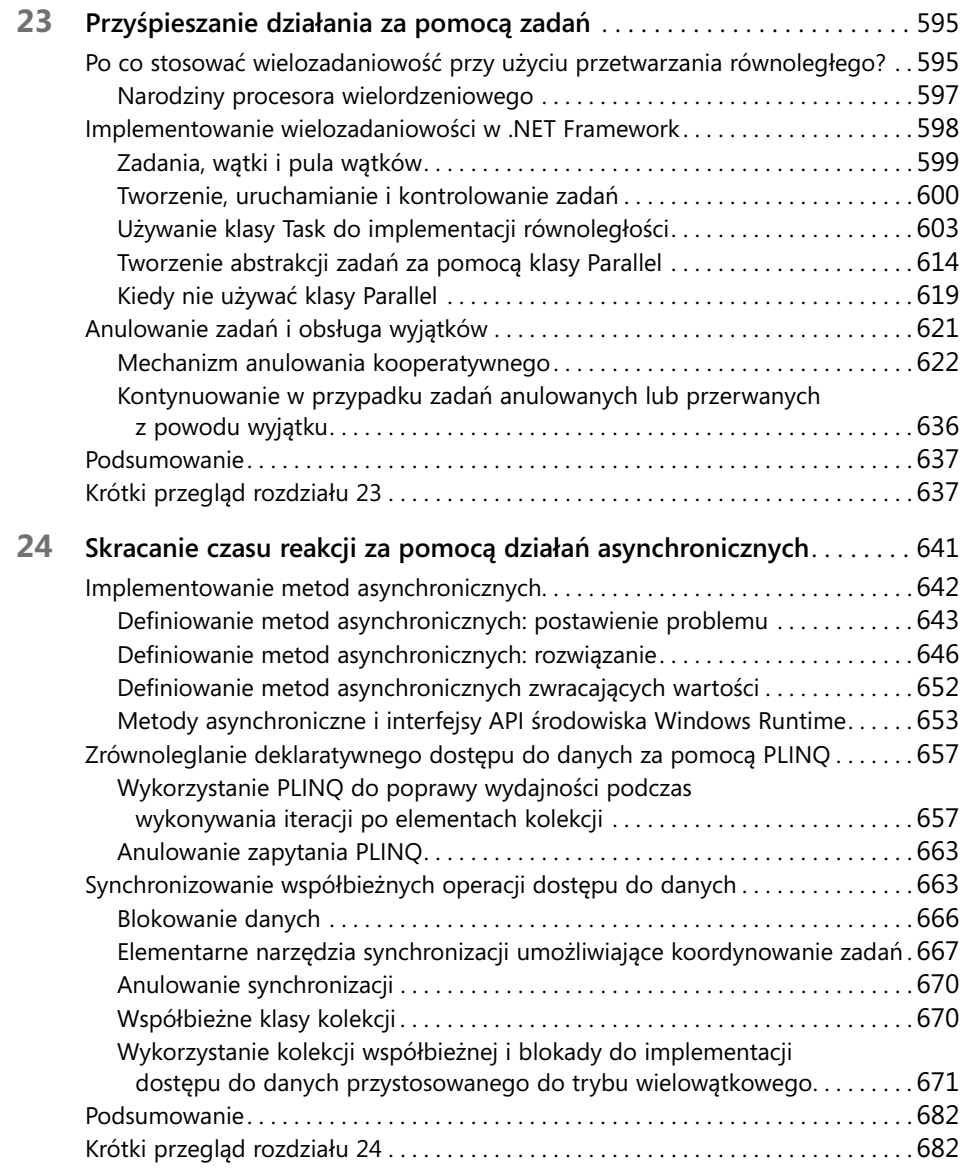

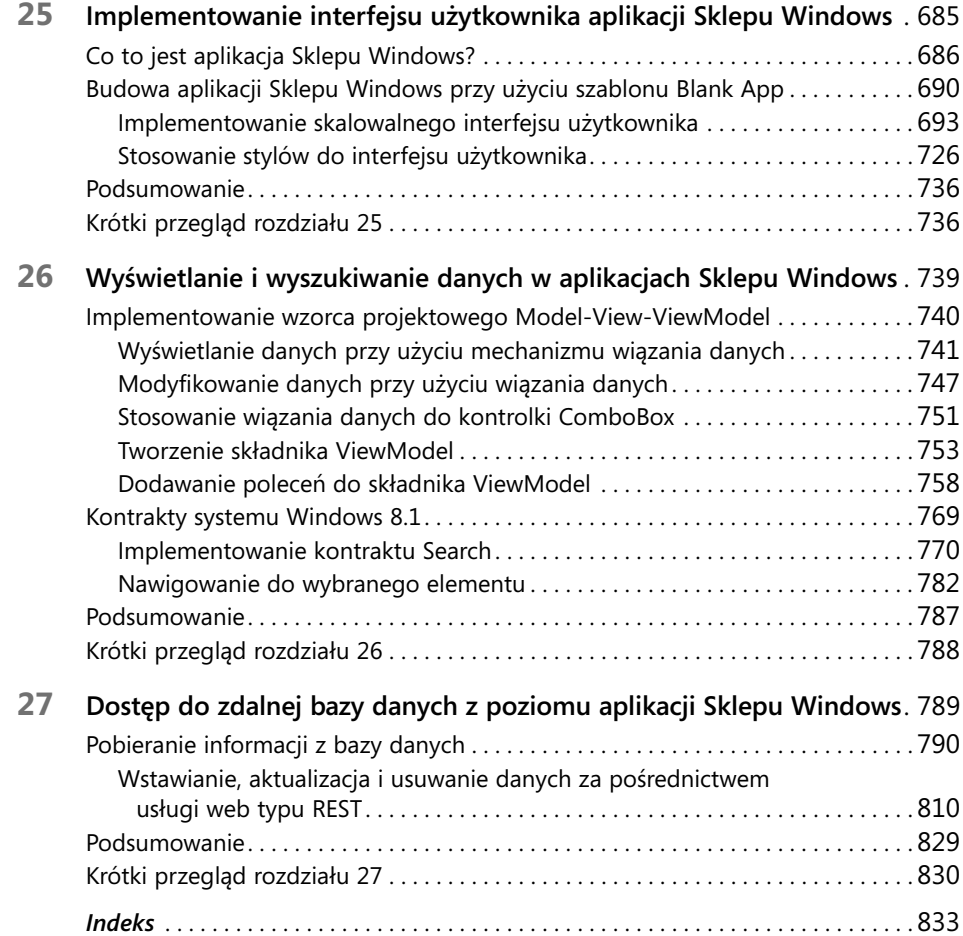